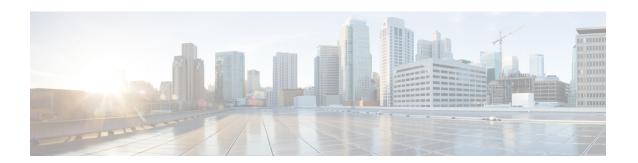

# **Configuring OSPF Retransmissions Limit**

- Restrictions For OSPF Retransmissions Limit, on page 1
- Overview About OSPF Retransmissions Limit, on page 1
- Setting OSPF Retransmission Limits, on page 2
- Example: Configuring OSPF Retransmissions Limit, on page 2
- Additional References for OSPF Retransmissions Limit, on page 2
- Feature History for OSPF Retransmissions Limit, on page 3

### **Restrictions For OSPF Retransmissions Limit**

The limit to the number of retransmissions does not apply for update packets on nonbroadcast multiaccess (NBMA) point-to-multipoint direct circuits. In this situation, the dead timer is used to end communication with non-responding neighbors and thus stop the retransmissions.

### **Overview About OSPF Retransmissions Limit**

There is a limit to the number of retransmissions of database exchange and update packets for both demand and non-demand circuits. The retransmission of these packets stops once this retry limit is reached, thus preventing unnecessary use of the link in continual retransmission of the packets if, for some reason, a neighbor is not responding during adjacency forming.

The limit for both demand circuit and non-demand circuit retransmissions is 24.

The limit-retransmissions command allows you to either remove (disable) the limit or change the maximum number of retransmissions to be a number from 1 to 255.

### **Benefits**

The limit-retransmissions command provides for backward compatibility for previous or other releases of Cisco IOS or other routers that do not have this feature.

# **Setting OSPF Retransmission Limits**

#### **Procedure**

|        | Command or Action                                | Purpose                                                                                                    |  |
|--------|--------------------------------------------------|----------------------------------------------------------------------------------------------------|--|
| Step 1 | enable                                           | Enables privileged EXEC mode.                                                                                                    |  |
|        | Example:                                         | • Enter your password if prompted.                                                                                               |  |
|        | Device>enable                                    |                                                                                                    |  |
| Step 2 | configure terminal                               | Enters global configuration mode.                                                                                                |  |
|        | Example:                                         |                                                                                                    |  |
|        | Device#configure terminal                        |                                                                                                    |  |
| Step 3 | router ospf process-ID                           | Configures OSPF routing process and enters                                                                                       |  |
|        | Example:                                         | OSPF router configuration mode.                                                                                                  |  |
|        | Device(config) #router ospf 18                   |                                                                                                    |  |
| Step 4 | limit retransmissions {[dc {max-number           | Sets the limit in the number of retransmissions of database exchange and update packets for both demand and non-demand circuits. |  |
|        | disable}] [non-dc {max-number   disable}]}       |                                                                                                    |  |
|        | Example:                                         |                                                                                                    |  |
|        | Device(config-router)#limit retransmissions dc 5 |                                                                                                    |  |
| Step 5 | end                                              | Exits address router configuration mode and returns to privileged EXEC mode.                                                     |  |
|        | Example:                                         |                                                                                                    |  |
|        | Device(config-router)#end                        |                                                                                                    |  |

# **Example: Configuring OSPF Retransmissions Limit**

The following is an example of configuring OSPF retransmissions limit.

router ospf 18 limit retransmissions dc 5

## **Additional References for OSPF Retransmissions Limit**

#### **Related Documents**

| Related Topic    | Document Title                          |
|------------------|-----------------------------------------|
| Configuring OSPF | IP Routing: OSPF Configuration<br>Guide |

| Related Topic | Document Title                        |
|---------------|---------------------------------------|
| OSPF Commands | IP Routing: OSPF Command<br>Reference |

# **Feature History for OSPF Retransmissions Limit**

This table provides release and related information for the features explained in this module.

These features are available in all the releases subsequent to the one they were introduced in, unless noted otherwise.

| Release                   | Feature                    | Feature Information                                                                                                    |
|---------------------------|----------------------------|----------------------------------------------------------------------------------------------------|
| Cisco IOS XE Fuji 16.8.1a | OSPF Retransmissions Limit | The OSPF Retransmissions Limit feature adds a limit to the number of retransmissions of database exchange and update packets for both demand and non-demand circuits. |

Use the Cisco Feature Navigator to find information about platform and software image support. To access Cisco Feature Navigator, go to <a href="http://www.cisco.com/go/cfn">http://www.cisco.com/go/cfn</a>.

Feature History for OSPF Retransmissions Limit